# Identificatori di oggetto comuni (OID) SNMPv3 in CBS350

# **Obiettivo**

L'obiettivo di questo articolo è quello di fornire un elenco degli identificatori di oggetto (OID) SNMPv3 comuni per gli switch CBS350.

# Dispositivi interessati

● Switch CBS350

#### Introduzione

Il protocollo SNMP (Simple Network Management Protocol) è un protocollo standard Internet utilizzato per gestire dispositivi su reti IP. I messaggi SNMP vengono utilizzati per ispezionare e comunicare informazioni sugli oggetti gestiti. SNMP utilizza i MIB (Management Information Base) per archiviare gli oggetti disponibili in uno spazio dei nomi gerarchico o con struttura ad albero che contiene gli OID (Object Identifier). Un OID identifica le informazioni nella gerarchia MIB che possono essere lette o impostate tramite SNMP.

La funzione SNMP versione 3 fornisce un accesso sicuro ai dispositivi tramite l'autenticazione e la crittografia dei pacchetti di dati sulla rete.

In questo documento viene fornito l'elenco degli OID SNMPv3 comuni per gli switch CBS350.

## OID SNMP

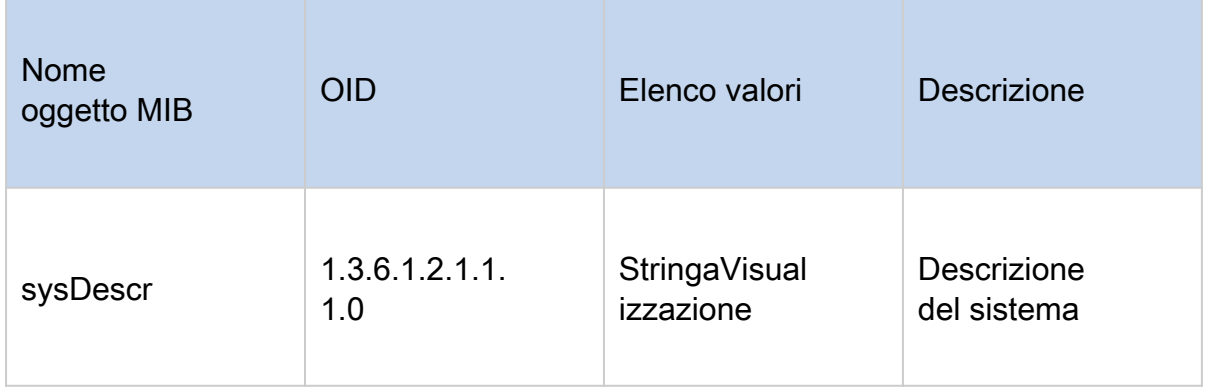

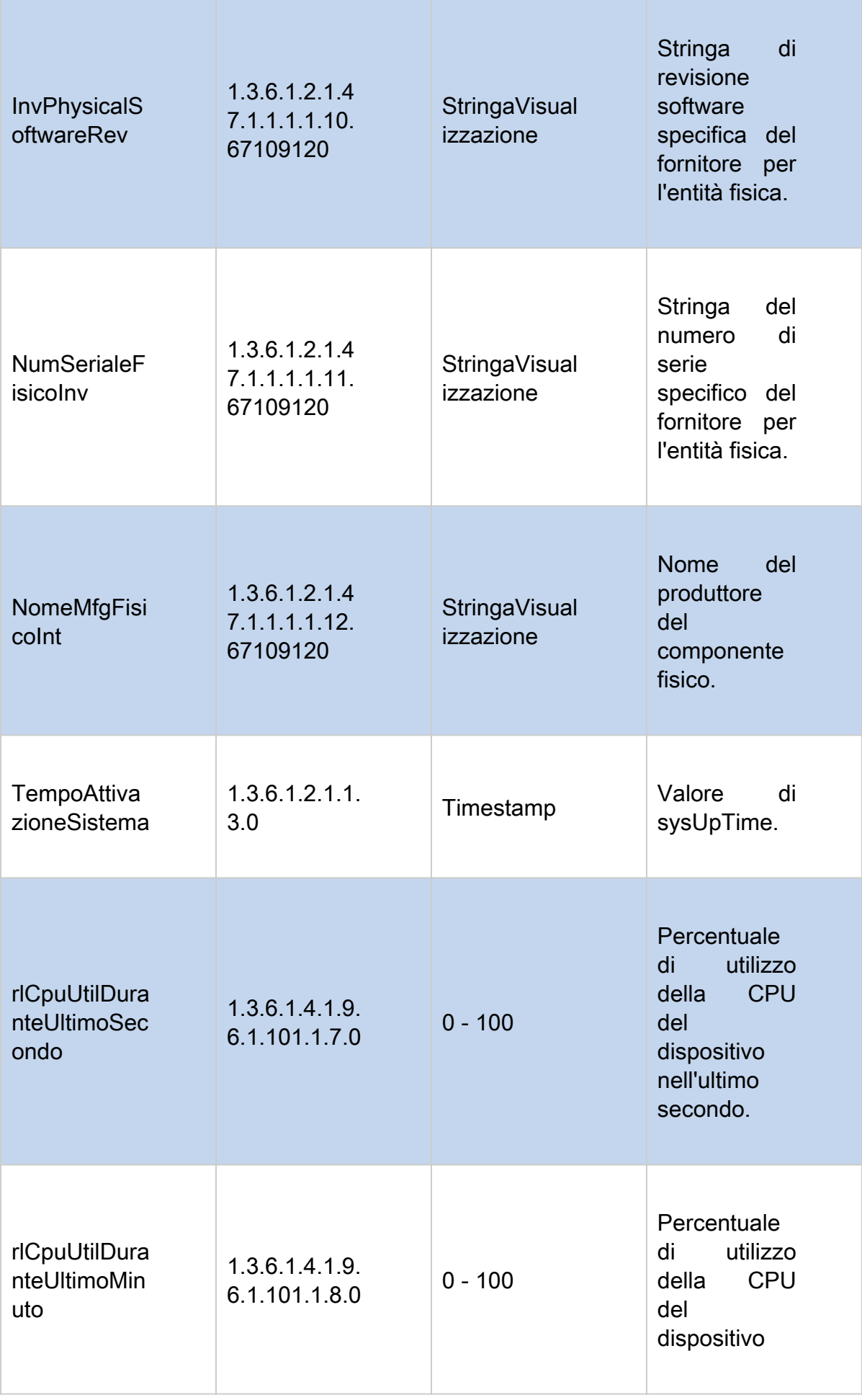

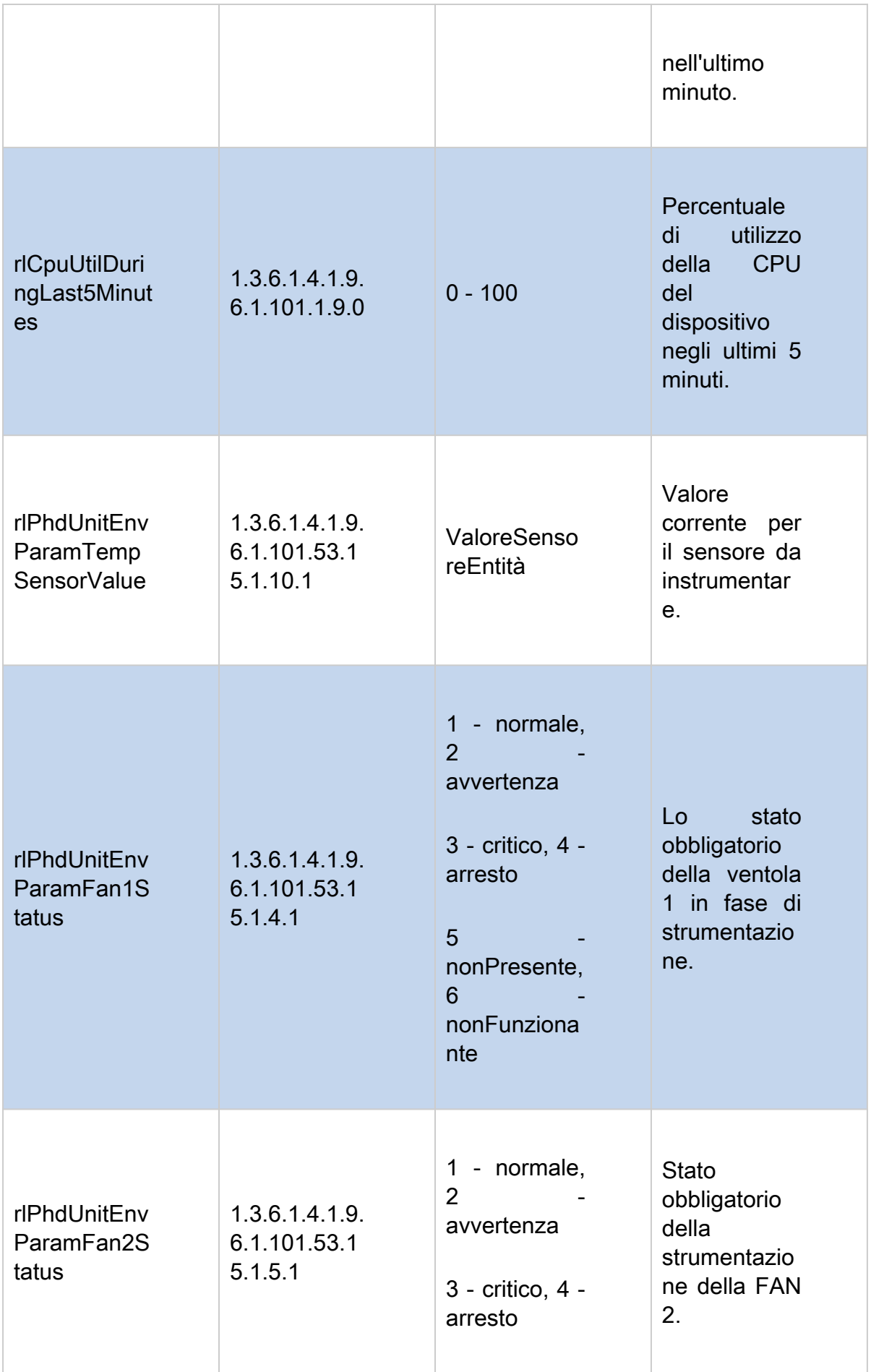

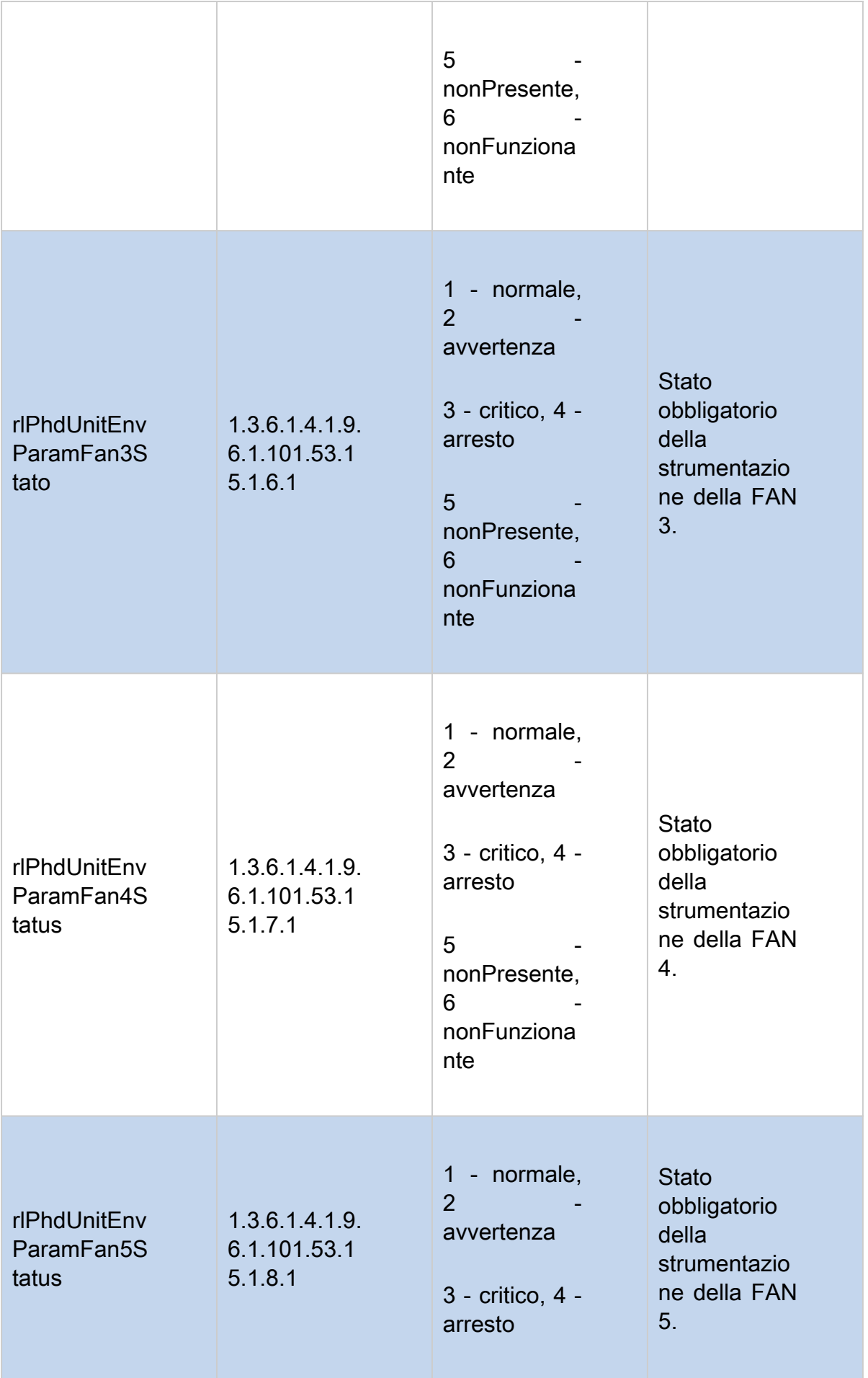

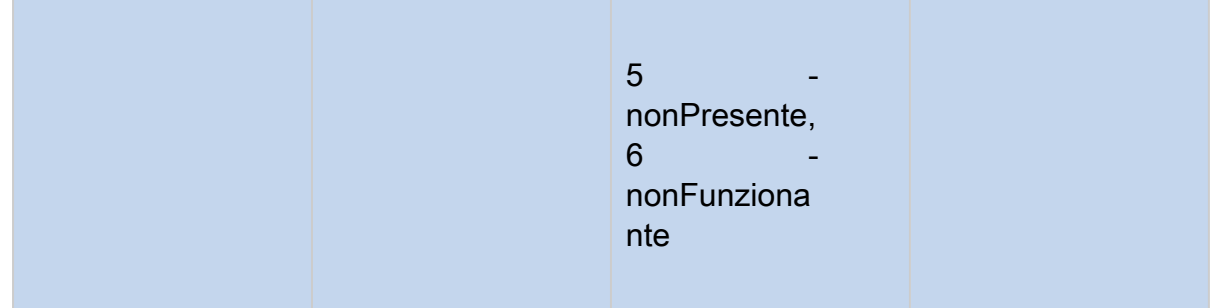

### Comando

Il comando SNMP get è il seguente:

```
Snmpget -v 3 -u NOMEUTENTE -a METODO-AUTH -A "PASSWORD-AUTH" -x METODO-
PRIVACY -X "PASSWORD-PRIV" -l indirizzo-IP-switch authPriv
```
Esempio

Di seguito è riportato un esempio del comando SNMP get.

```
snmpget -v 3 -u exampleu -a SHA -A "cisco123" -x AES -X "cisco321" -l authPriv 192.168.89.144 \
1.3.6.1.2.1.1.1.01.3.6.1.2.1.47.1.1.1.1.10.67109120\
1.3.6.1.2.1.47.1.1.1.1.11.67109120\
1.3.6.1.2.1.47.1.1.1.1.12.67109120\mathbb{R}1.3.6.1.2.1.1.3.01.3.6.1.4.1.9.6.1.101.1.7.01.3.6.1.4.1.9.6.1.101.1.8.01.3.6.1.4.1.9.6.1.101.1.9.01.3.6.1.4.1.9.6.1.101.53.15.1.10.11.3.6.1.4.1.9.6.1.101.53.15.1.4.11.3.6.1.4.1.9.6.1.101.53.15.1.5.11.3.6.1.4.1.9.6.1.101.53.15.1.6.11.3.6.1.4.1.9.6.1.101.53.15.1.7.11.3.6.1.4.1.9.6.1.101.53.15.1.8.1
```
Risultato

Di seguito è riportata la stringa restituita da CBS350-16XTS. Elenca la versione del firmware, il numero di serie, il produttore, il tempo di operatività del sistema, l'utilizzo della CPU per l'ultimo secondo, l'ultimo minuto, gli ultimi 5 minuti, la temperatura corrente e lo stato della ventola. Questo modello CBS350 ha tre ventole che mostrano lo stato normale. Le ventole 4 e 5 non sono presenti.

```
SNMPv2-MIB::sysDescr.0 = STRING: CBS350-16XTS 16-Port 10G Stackable Managed Switch
SNMPv2-SMI::mib-2.47.1.1.1.1.10.67109120 = STRING: "3.3.0.16"
SNMPv2-SMI::mib-2.47.1.1.1.1.11.67109120 = STRING: "DNI251101DK"
SNMPv2-SMI::mib-2.47.1.1.1.1.12.67109120 = STRING: "Cisco"
DISMAN-EVENT-MIB::sysUpTimeInstance = Timeticks: (1359200) 3:46:32.00
SNMPv2-SMI::enterprises.9.6.1.101.1.7.0 = INTEGER: 1
SMMPv2-SMI::enterprises.9.6.1.101.1.8.0 = INTEGER: 1
SMMPv2-SMI::enterprises.9.6.1.101.1.9.0 = INTEGER: 2
SNMPv2-SMI::enterprises.9.6.1.101.53.15.1.10.1 = INTEGER: 57
SMMPv2-SMI::enterrprises.9.6.1.101.53.15.1.4.1 = INTEGER: 1SNMPv2-SMI::enterprises.9.6.1.101.53.15.1.5.1 = INTEGER: 1
SNMPv2-SMI::enterprises.9.6.1.101.53.15.1.6.1 = INTEGER: 1
SNMPv2-SMI::enterprises.9.6.1.101.53.15.1.7.1 = INTEGER: 5
SNMPv2-SMI::enterprises.9.6.1.101.53.15.1.8.1 = INTEGER: 5
```
#### **Conclusioni**

A questo punto si conoscono alcuni degli OID SNMPv3 comuni per gli switch CBS350.

#### Informazioni su questa traduzione

Cisco ha tradotto questo documento utilizzando una combinazione di tecnologie automatiche e umane per offrire ai nostri utenti in tutto il mondo contenuti di supporto nella propria lingua. Si noti che anche la migliore traduzione automatica non sarà mai accurata come quella fornita da un traduttore professionista. Cisco Systems, Inc. non si assume alcuna responsabilità per l'accuratezza di queste traduzioni e consiglia di consultare sempre il documento originale in inglese (disponibile al link fornito).